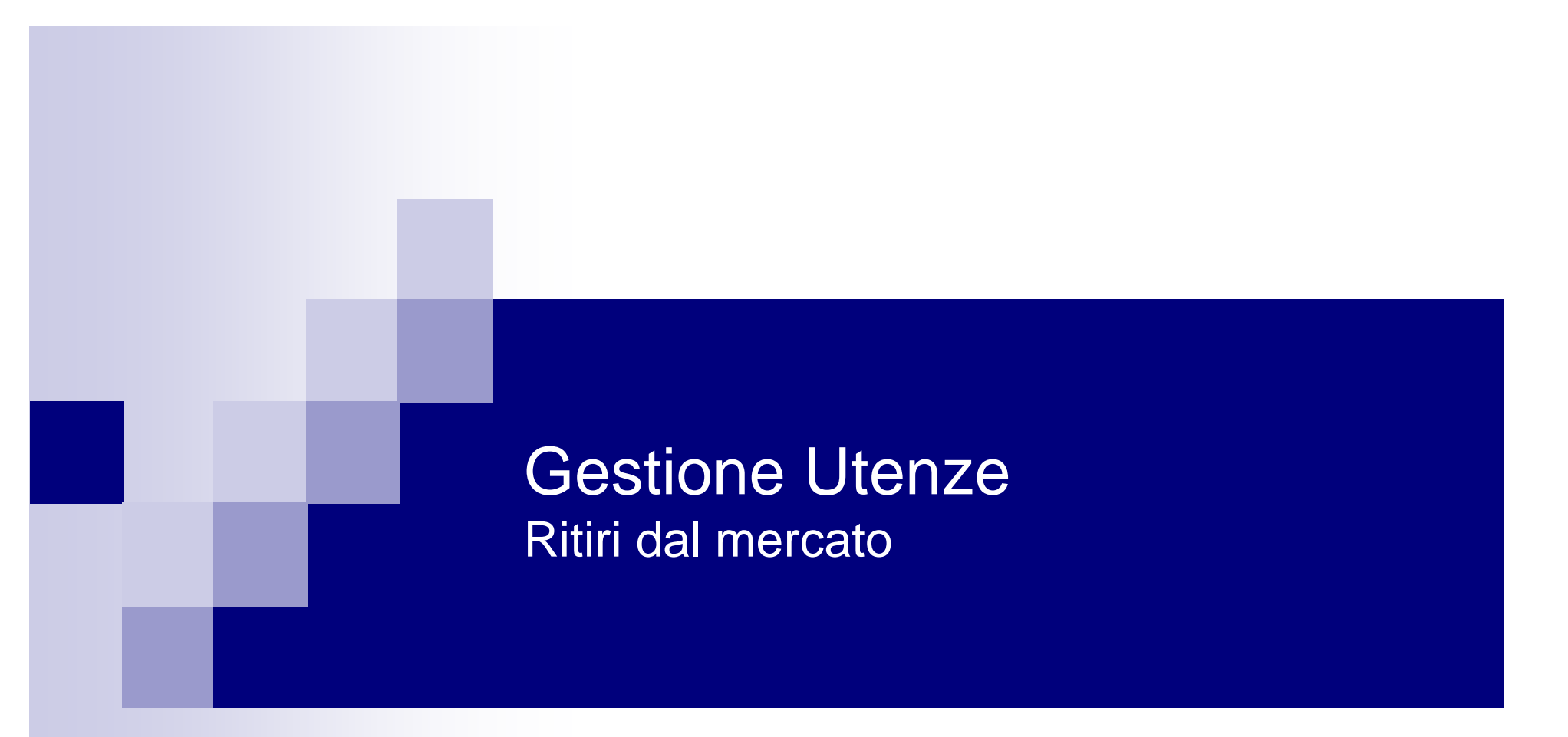

Roberto Pinghini Serv. Informativo-Informatico Agricolo Regionale rpinghini@regione.emilia-romagna.it

## Mandato

### n La gestione delle utenze è sul **MANDATO**

- Gestione utenti e ruoli dell'OP (per l'Amministratore)
- ¨Cambio password (**per tutti gli utenti**)

## Mandato vs Ritiri

#### **MANDATO**

– Amministratore **Organizzazione** 

Inserisce gli utenti e assegna i ruoli

**Gestione Mandato** 

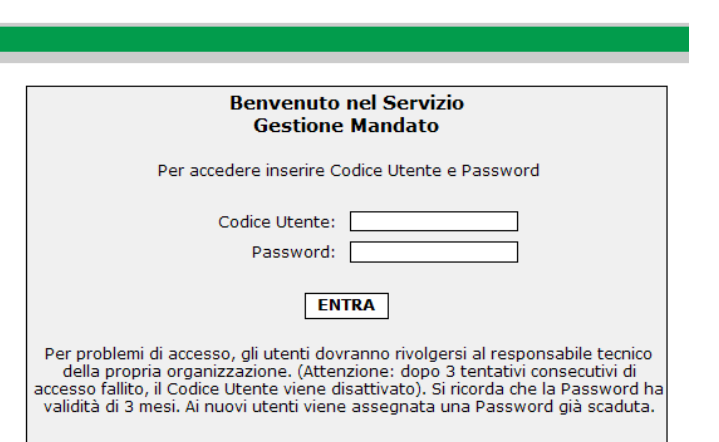

#### **RITIRI**

- Responsabile OP
- Addetto OP

Prevenzione e Gestione delle crisi di Mercato

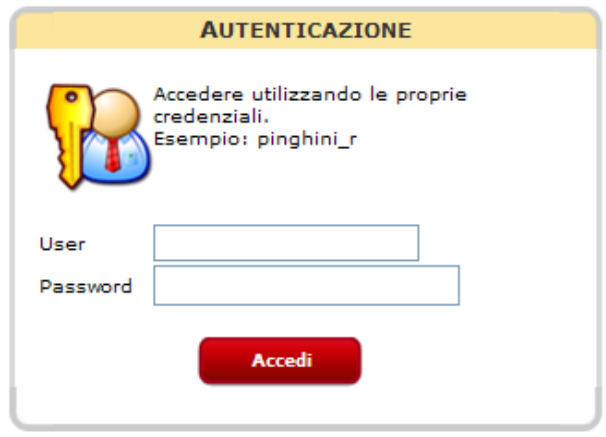

### Inserimento nuovo utente

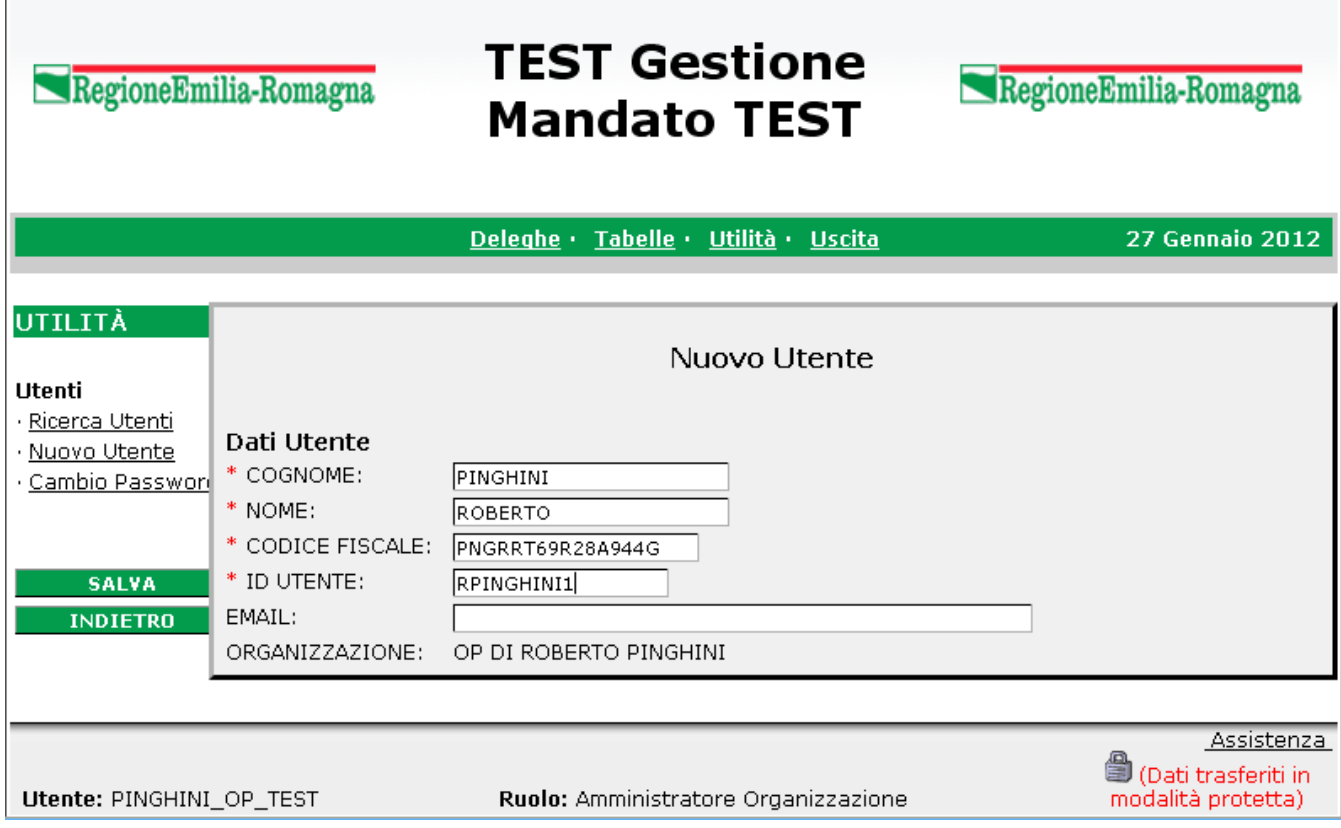

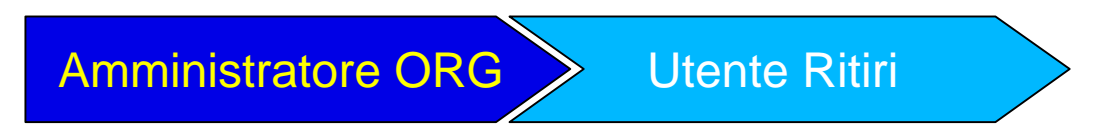

# Aggiunta ruoli

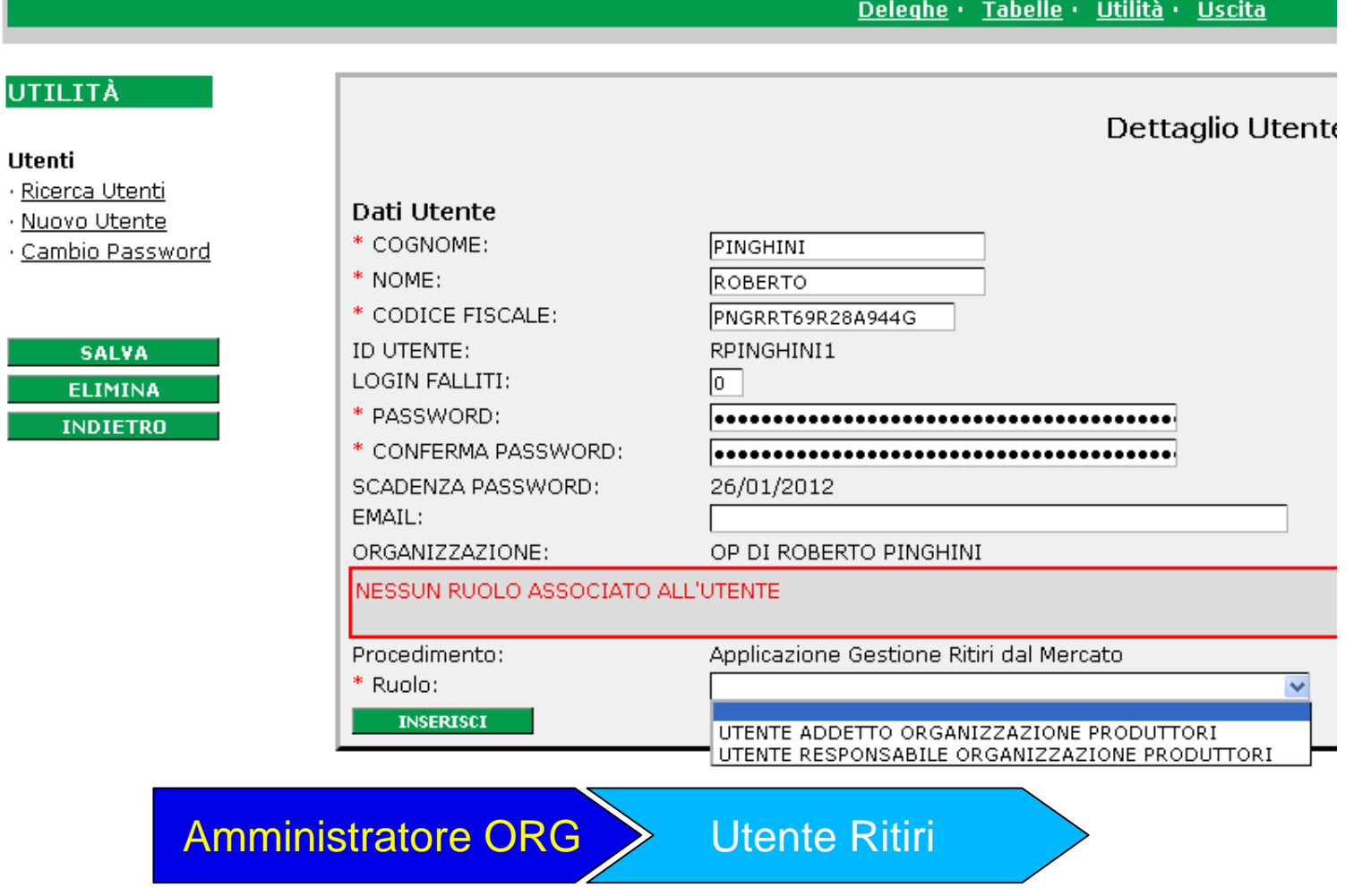

## Password iniziale

n Sulla creazione di un nuovo utente, e sulla riabilitazione di un utente esistente, il sistema crea una password in automatico, formata in questo modo:

primi 3 e ultimi 3 caratteri del Codice Fiscale dell'utente, seguiti da \_1 Esempio: PHRZDF27C42A944L Password iniziale: **PHR44L\_1**

Tale password nasce già scaduta e va modificata prima dell'utilizzo.

# Cambio password

http://agriservizi.regione.emilia-romagna.it/Mandato/jsp/index.jsp

RegioneEmilia-Romagna

**Gestione Mandato** 

RegioneEmilia-Romagna

**27 Gennaio 2012** 

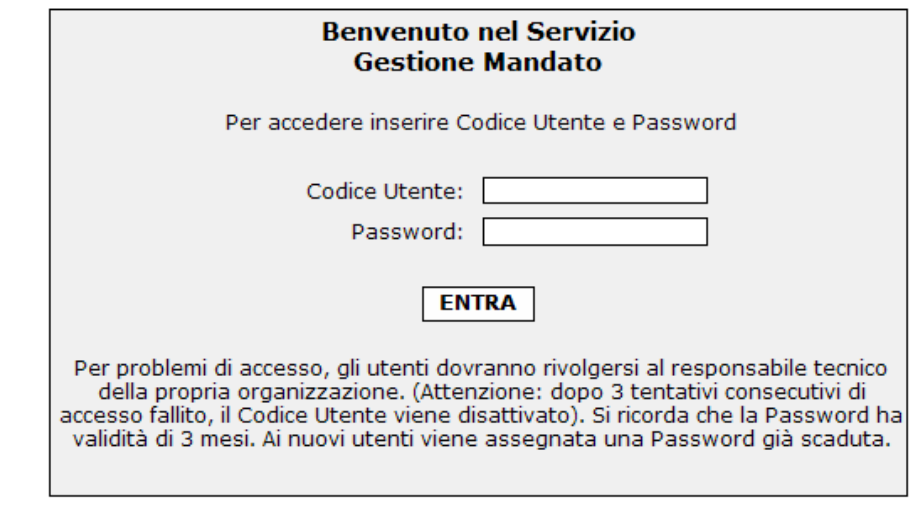

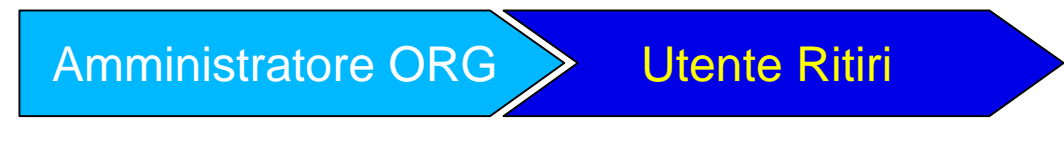

## Cambio password - OK

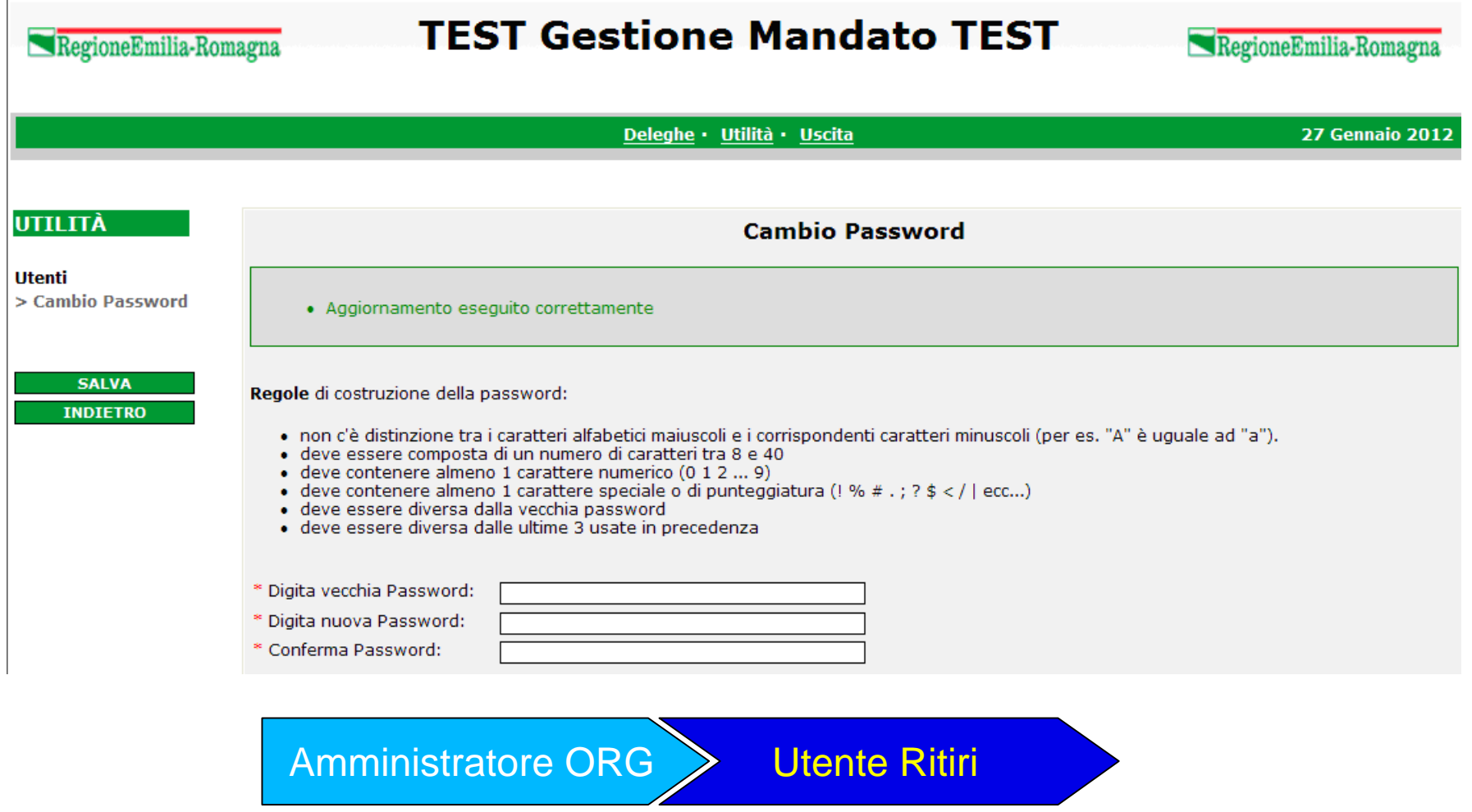

## Cambio password - KO

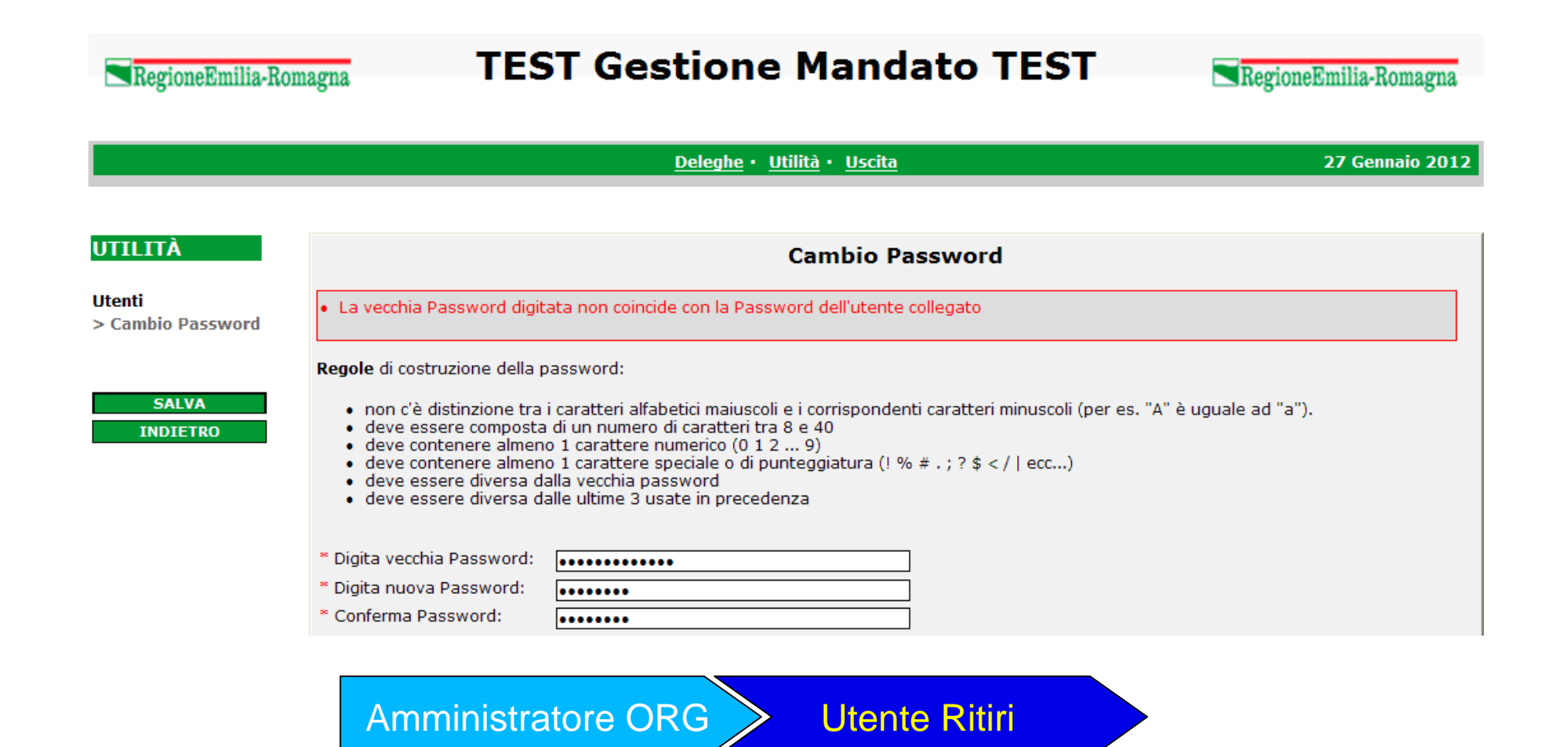